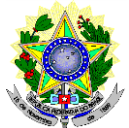

## **MINISTÉRIO DA EDUCAÇÃO SECRETARIA DE EDUCAÇÃO PROFISSIONAL E TECNOLÓGICA INSTITUTO FEDERAL DE EDUCAÇÃO, CIÊNCIA E TECNOLOGIA DO RIO GRANDE DO NORTE** *CAMPUS* **PAU DOS FERROS**

## **4ª LISTA DE CHAMADA DAS VAGAS REMANESCENTES PROCESSO SELETIVO PARA CURSO SUPERIOR DE PÓS-GRADUAÇÃO LATO SENSU EM NÍVEL DE ESPECIALIZAÇÃO EDITAL Nº. 84/2023-PROEN/IFRN**

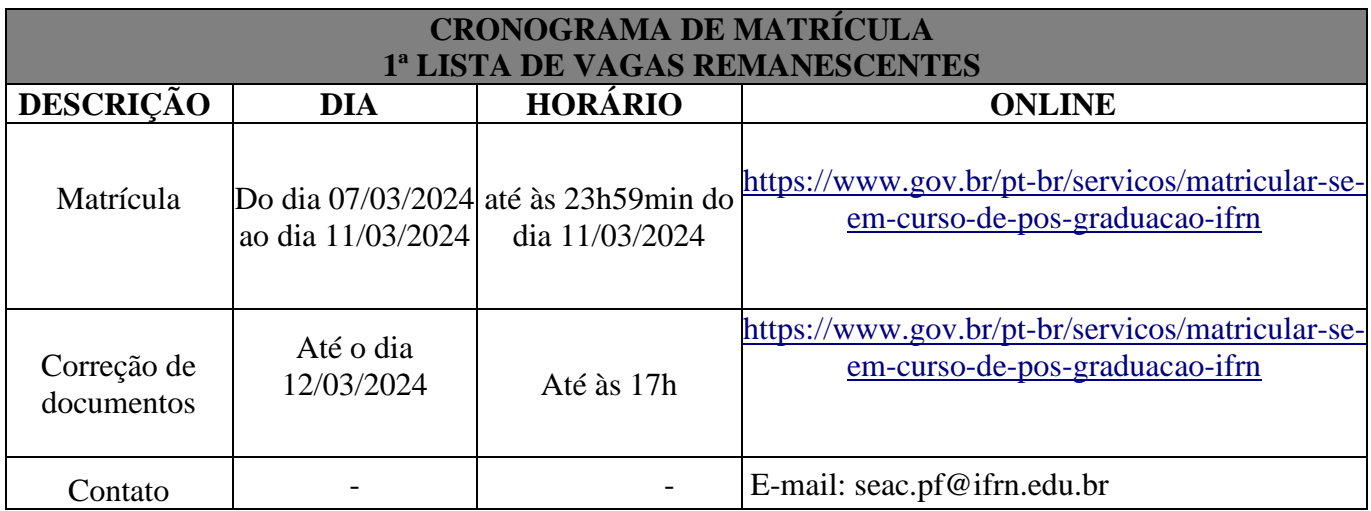

## **LISTA DE CONVOCADOS**

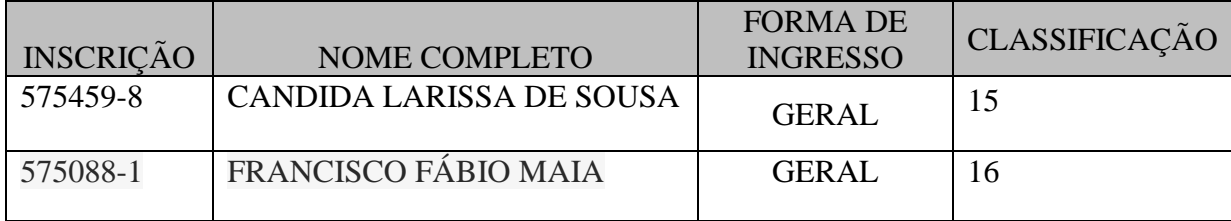

## **PROCEDIMENTOS PARA A MATRÍCULA ONLINE:**

- 1. Anexar os seguintes documentos (frente e verso, quando houver):
- a) 01 foto 3x4 (recente);
- b) Carteira de identidade;
- c) Título de Eleitor;

d) Certificado de Alistamento Militar, de Dispensa de Incorporação ou de Reservista, no caso dos maiores de 18 anos do sexo masculino;

e) Certidão de Nascimento ou Casamento;

f) Diploma de curso superior de graduação;

g) Histórico acadêmico de curso superior de graduação;

h) Termo de Responsabilidade (Anexo III do Edital nº. 84/2023-PROEN/IFRN) no qual se compromete que tem disponibilidade de tempo para frequentar o curso nas datas e horários previstos.

2. A documentação deverá estar em formato .docx, doc, pdf, jpg, jpeg ou png, com o máximo de 2Mb por arquivo. Os candidatos aprovados que estiverem em acordo com todos os critérios do edital terão suas matrículas homologadas.

3. O candidato a quem for solicitado ajustes na documentação e deixar de corrigi-los dentro do prazo estabelecido será considerado desistente, perdendo o direito à vaga no certame.

4. O candidato que tiver dúvidas para realizar a matrícula online poderá solicitar orientações pelo email [seac.pf@ifrn.edu.br.](mailto:seac.pf@ifrn.edu.br)

5. O candidato classificado que, por qualquer motivo, deixar de efetuar sua pré-matrícula no prazo previsto, será considerado desistente, perdendo o direito à vaga no certame.

Pau dos Ferros/RN, 07 de março de 2024.

**Maikon Moises de Oliveira Maia** Diretor Acadêmico Em Exercício Campus Pau dos Ferros